Finanzdirektion **Steuerverwaltung** Kommunikation

## Argumentarium zum Einstellen STEK-Login ab Steuerjahr 2020

Die aktuellen Zugänge zu TaxMe-Online (TMO) auf der Internetseite sind verwirrend. Indem wir nur noch ein Login anbieten, bringen wir unsere Kundinnen und Kunden dazu, ihre Steuererklärung (STEK) vollständig elektronisch einzureichen. Deshalb muss die SV vom STEK-Login wegkommen und nur noch TMO mit BE-Login anbieten. Zudem ist es aufwändig, zwei Zugänge zu pflegen.

Bei der STEK 2020 werden nach der Eingabe des STEK-Logins (ZPV-, Fall-Nr., ID-Code) alle Kunden automatisch zu BE-Login umgeleitet. Entweder sie gelangen zur Anmeldung BE-Login mit dem Hinweis, sie seien schon registriert; oder sie werden zur Sofortregistrierung umgeleitet (Pflicht). Ausnahmen: bei Todesfall, Wegzug ins Ausland; Personengesellschaften, Erbengemeinschaften und Miteigentümerschaften usw.

Der Brief zur Steuererklärung wird weiterhin mit ZPV-, Fall-Nr. und ID-Code verschickt. Er ist künftig verwendbar

- ‒ für virtuelle Steuersubjekte, da sie die Steuererklärung vorläufig noch nicht in BE-Login ausfüllen und freigeben können.
- ‒ für den unterjährigen Todesfall.
- ‒ damit Kunden die Steuererklärung von Dritten im BE-Login einbinden und ausfüllen können.
- ‒ damit Treuhänder die Steuererklärung ihrer Kunden in BE-Login einbinden oder in Dr. Tax ausfüllen können.
- ‒ für die Sofortregistrierung in BE-Login für Neuzuzüger.
- ‒ für Junge (18-Jährige), die erstmalig ihre Steuererklärung ausfüllen und sich somit in BE-Login sofort registrieren müssen.
- ‒ für juristische Personen.

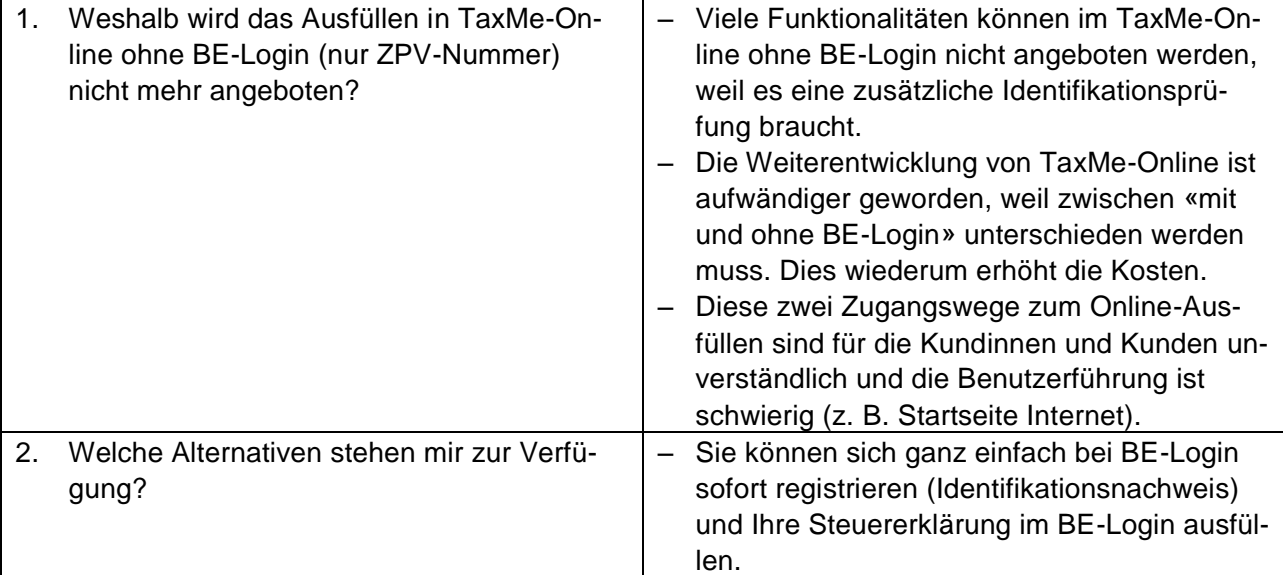

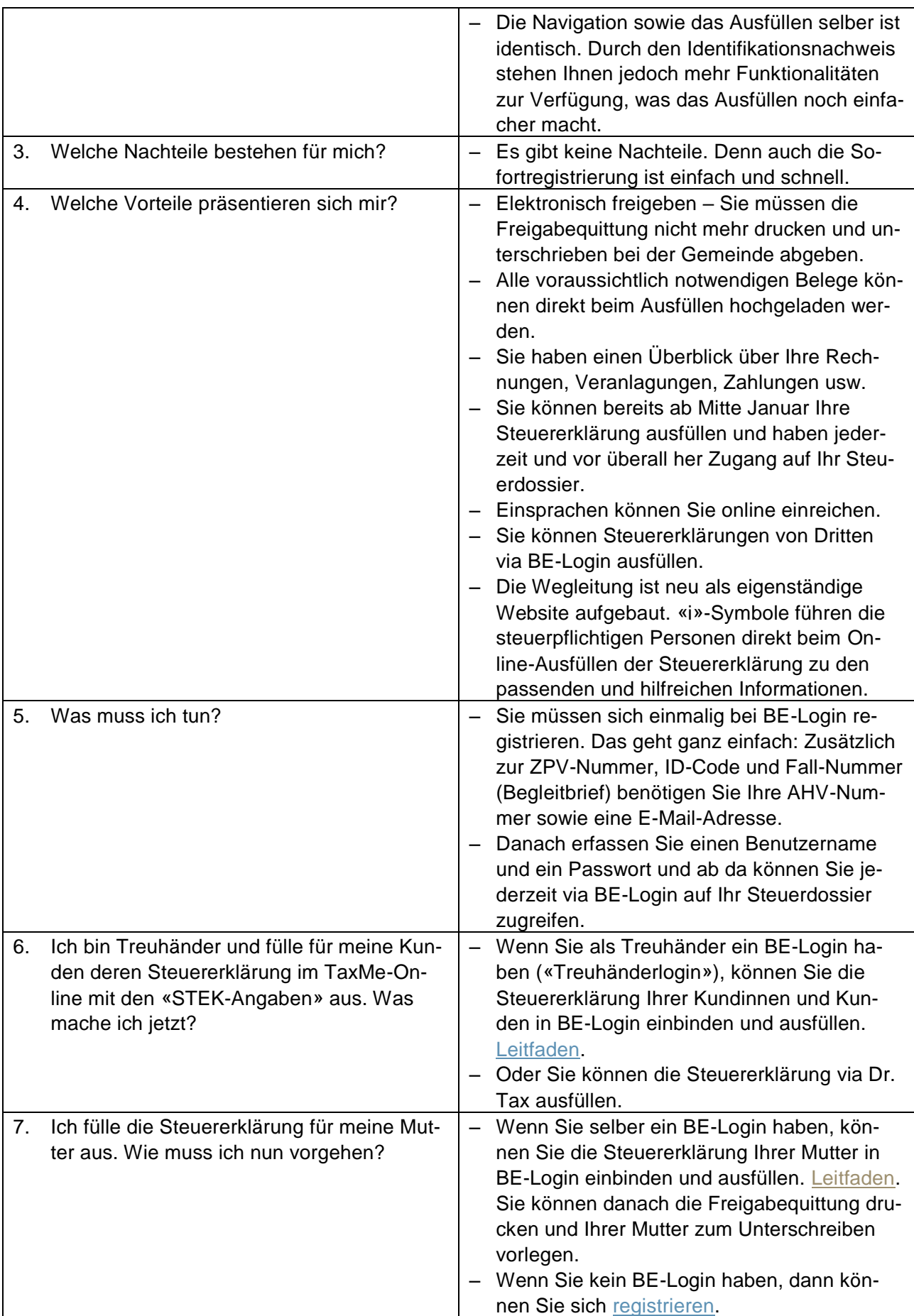

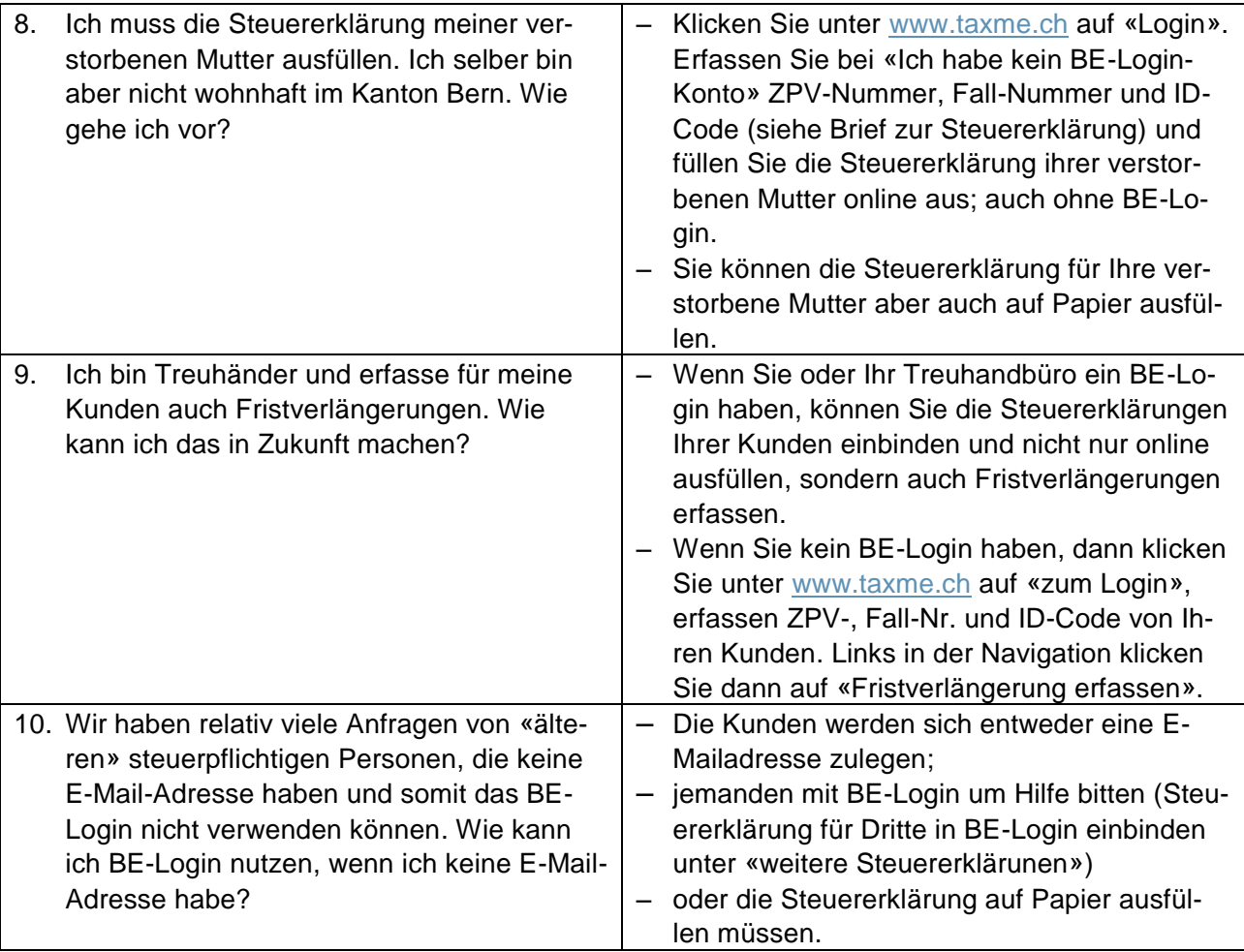